# informatique S1

passage par valeur/référence/pointeur

### Problématique

Une fonction peut avoir plusieurs paramètres mais ne peut retourner qu'une seule valeur :

int fonction1() { int valeur; // traitement return valeur; }

```
int fonction2(int nb, char c)
{
     int valeur;
     // traitement dépendant
    // de nb et c
     return valeur;
}
```

```
void decoupeMinutes(int heures, int minutes) \mathsf{EX}: (openclassrooms)
{
     heures = minutes / 60; // 90 / 60 = 1
     minutes = minutes % 60; // 90 % 60 = 30
}
int main(int argc, char *argv[])
{
    int heures = 0, minutes = 90;
     /* On a une variable minutes qui vaut 90.
    Après appel de la fonction, je veux que ma variable
    "heures" vaille 1 et que ma variable "minutes" vaille 30 */
     decoupeMinutes(heures, minutes);
```
}

```
 printf("%d heures et %d minutes", heures, minutes);
 return 0;
```
#### Notion d'adresse

// on suppose que a sera affectée à la case mémoire 2 int a=51; cout <<  $8a \ll$ " : "<< a ; affichera 2 : 51 ( ou 0x2 : 51)

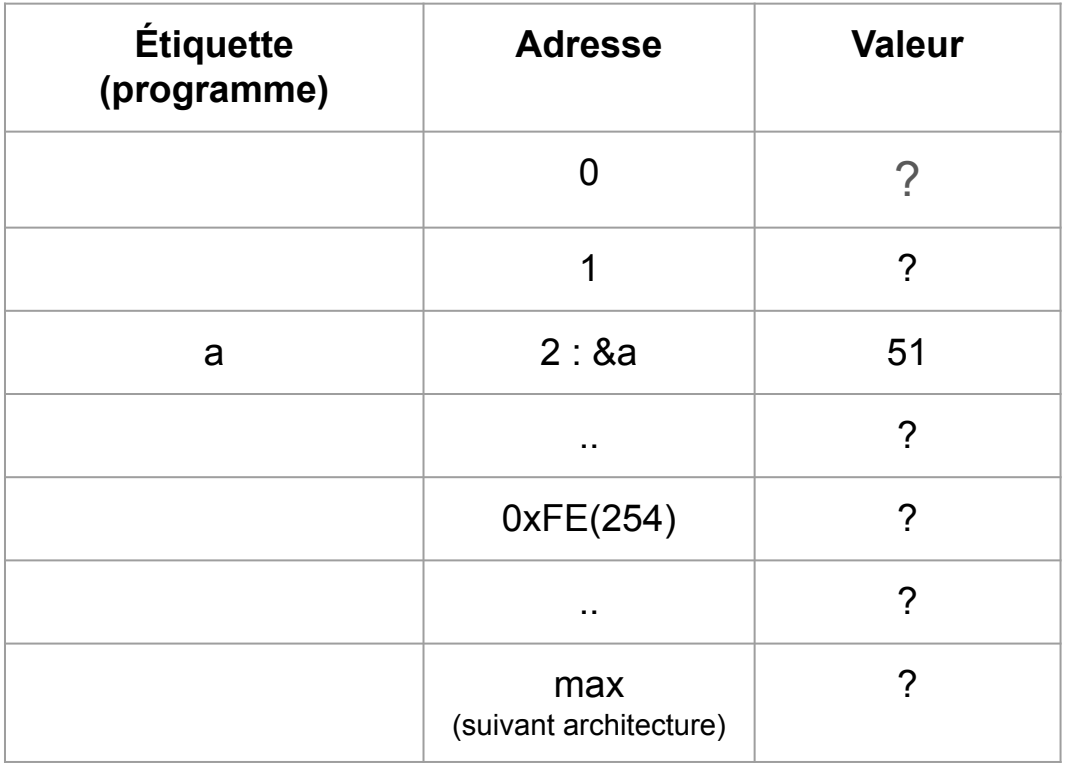

```
void decoupeMinutes(int heures, int minutes)
\{ heures = minutes / 60; // 90 / 60 = 1
     minutes = minutes % 60; // 90 % 60 = 30
}
int main(int argc, char *argv[])
\{int heures = 0, minutes = 90;
     /* On a une variable minutes qui vaut 90.
    Après appel de la fonction,
    je veux que ma variable
    "heures" vaille 1 et que
    ma variable "minutes" vaille 30 */
     decoupeMinutes(heures, minutes);
     printf("%d heures et %d minutes"
             , heures, minutes);
     return 0;
}
```
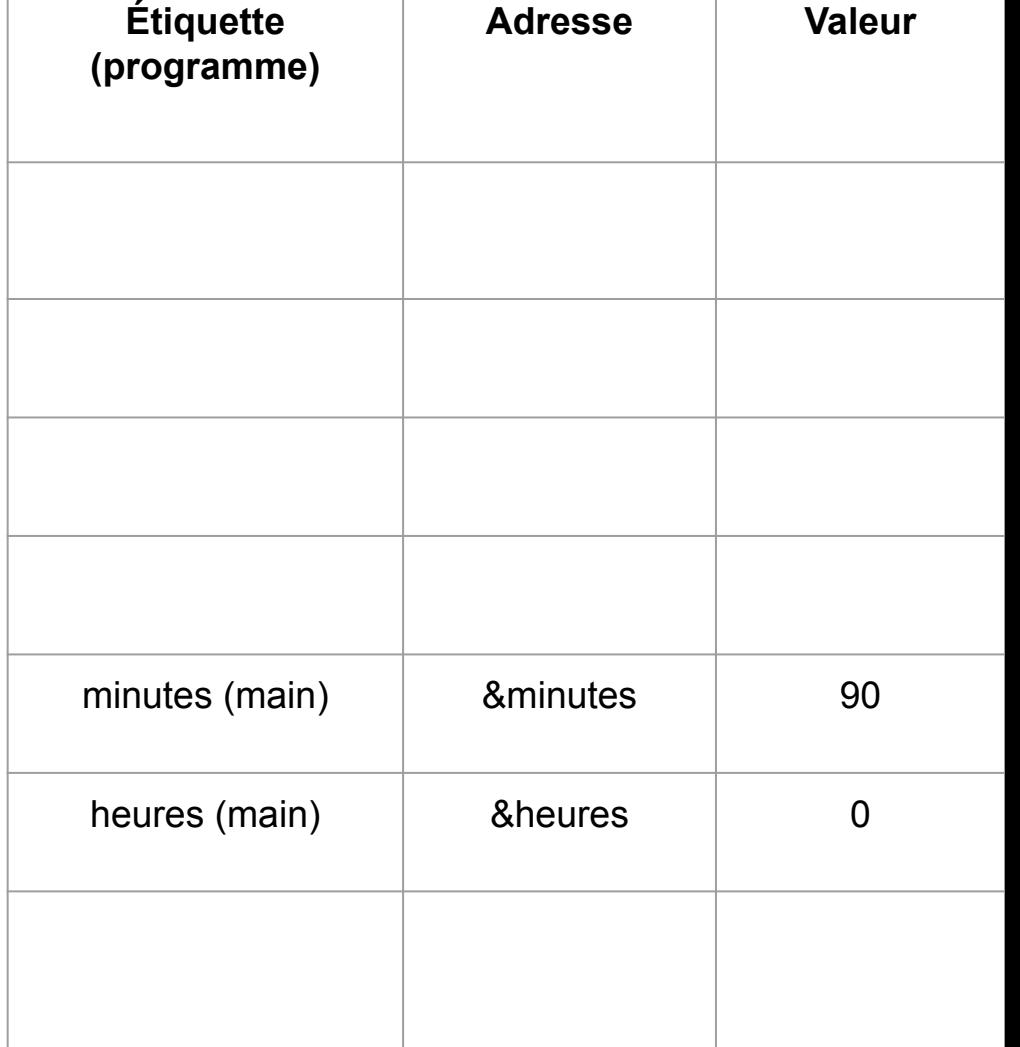

```
void decoupeMinutes(int heures, int minutes)
\{ heures = minutes / 60; // 90 / 60 = 1
     minutes = minutes % 60; // 90 % 60 = 30
}
int main(int argc, char *argv[])
\{int heures = 0, minutes = 90;
     /* On a une variable minutes qui vaut 90.
    Après appel de la fonction,
    je veux que ma variable
    "heures" vaille 1 et que
    ma variable "minutes" vaille 30 */
     decoupeMinutes(heures, minutes);
     printf("%d heures et %d minutes"
             , heures, minutes);
     return 0;
}
```
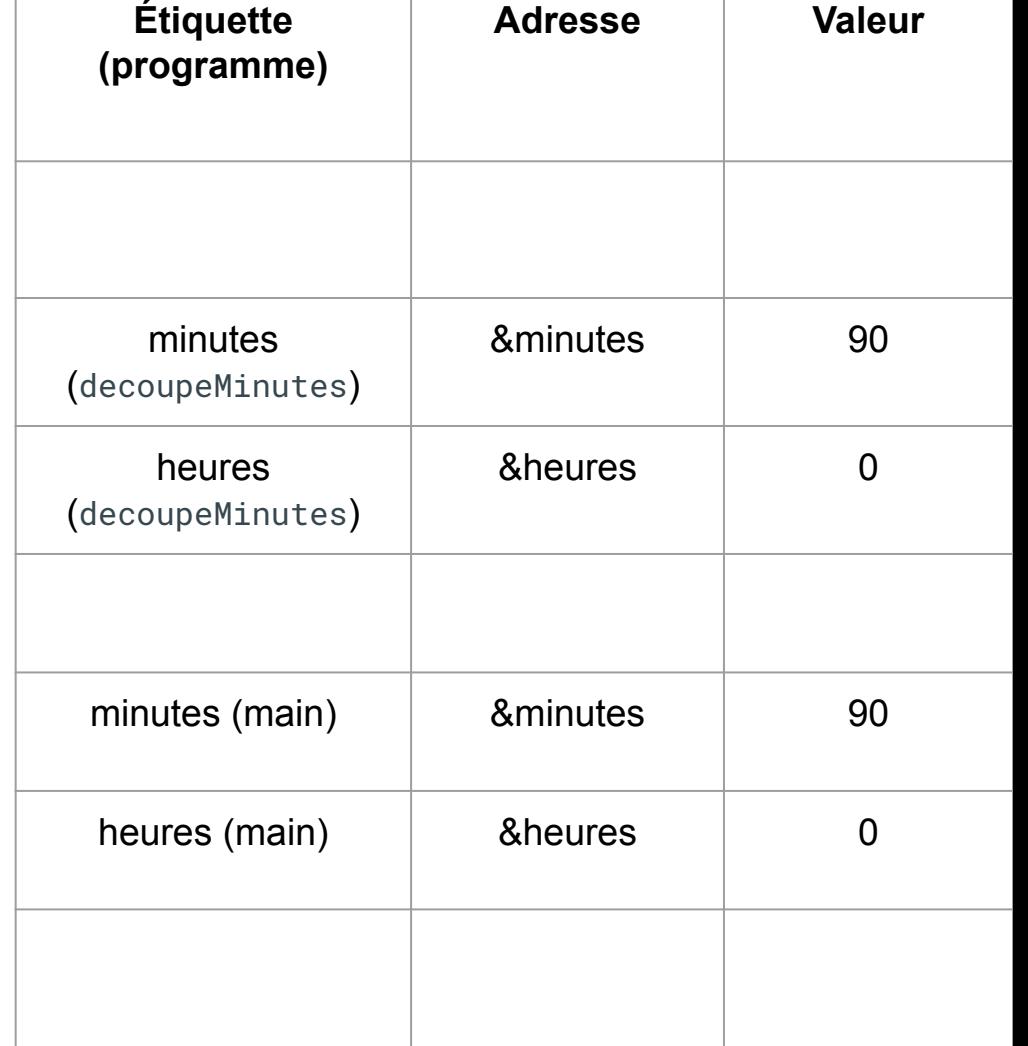

```
void decoupeMinutes(int heures, int minutes)
\{ heures = minutes / 60; // 90 / 60 = 1
     minutes = minutes % 60; // 90 % 60 = 30
}
int main(int argc, char *argv[])
\{int heures = 0, minutes = 90;
     /* On a une variable minutes qui vaut 90.
    Après appel de la fonction,
    je veux que ma variable
    "heures" vaille 1 et que
    ma variable "minutes" vaille 30 */
     decoupeMinutes(heures, minutes);
     printf("%d heures et %d minutes"
             , heures, minutes);
     return 0;
}
```
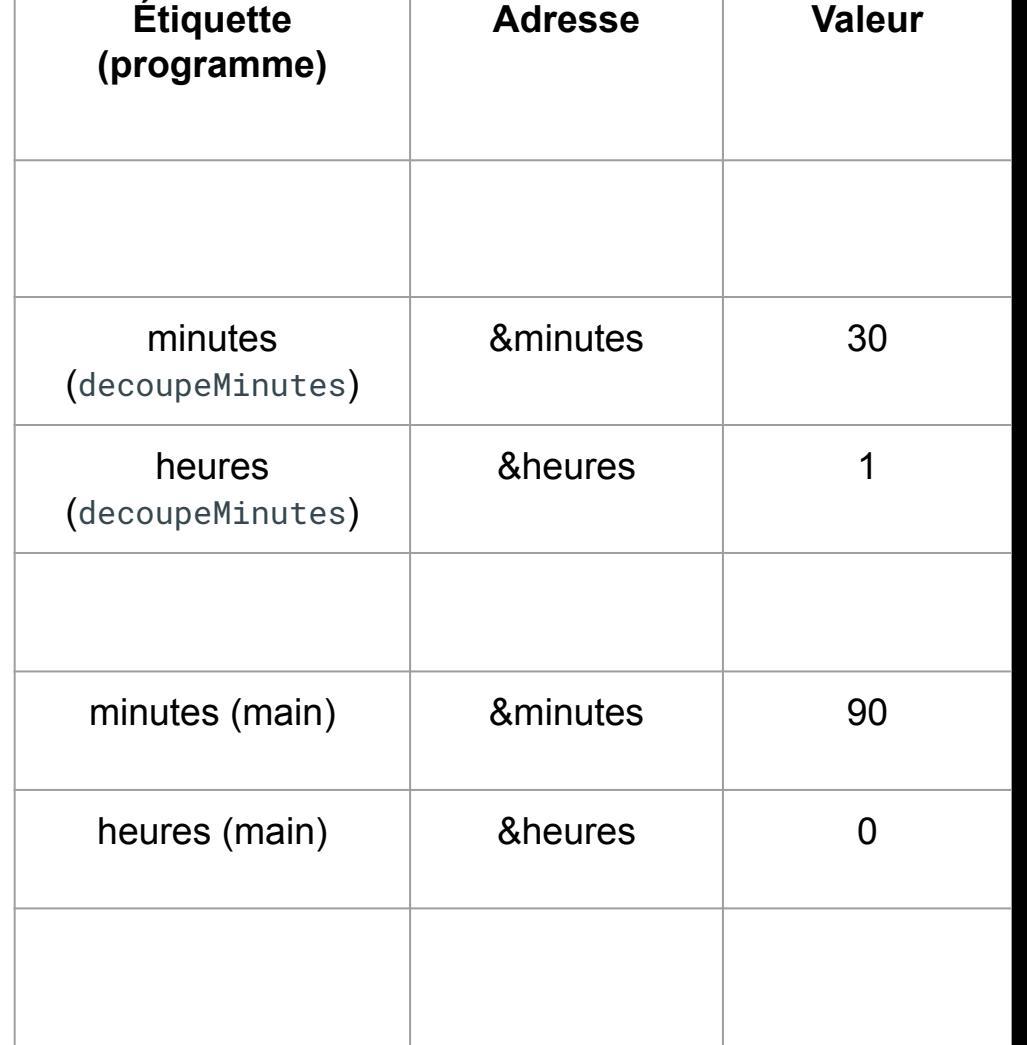

```
void decoupeMinutes(int heures, int minutes)
\{ heures = minutes / 60; // 90 / 60 = 1
     minutes = minutes % 60; // 90 % 60 = 30
}
int main(int argc, char *argv[])
\{int heures = 0, minutes = 90;
     /* On a une variable minutes qui vaut 90.
    Après appel de la fonction,
    je veux que ma variable
    "heures" vaille 1 et que
    ma variable "minutes" vaille 30 */
     decoupeMinutes(heures, minutes);
     printf("%d heures et %d minutes"
             , heures, minutes);
     return 0;
}
```
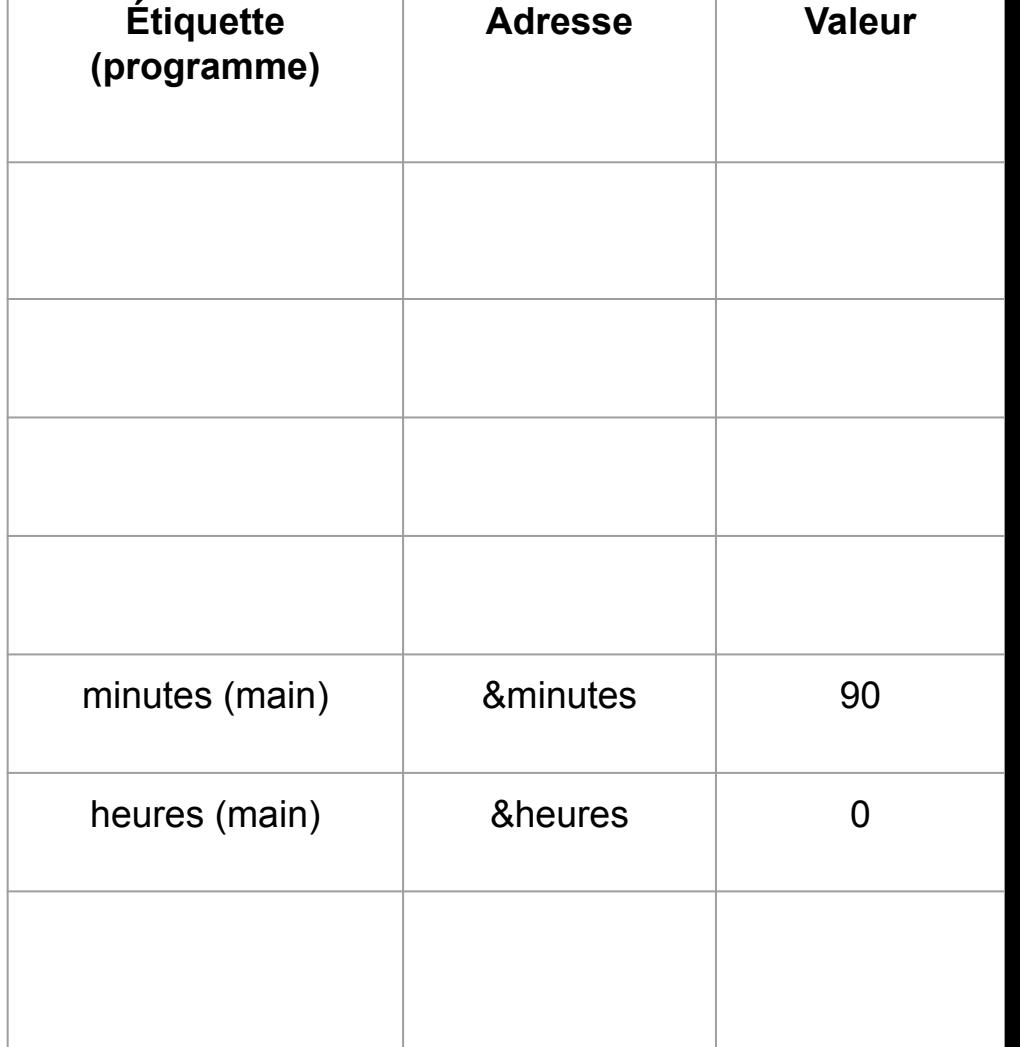

# Passage de paramètre par référence

```
void triple(int & value)
{
    value = value * 3;
    // ou value *=3;}
int main()
{
    int a = 5;
     triple(a);
    cout<<a<<endl;
     return 0;
}
```
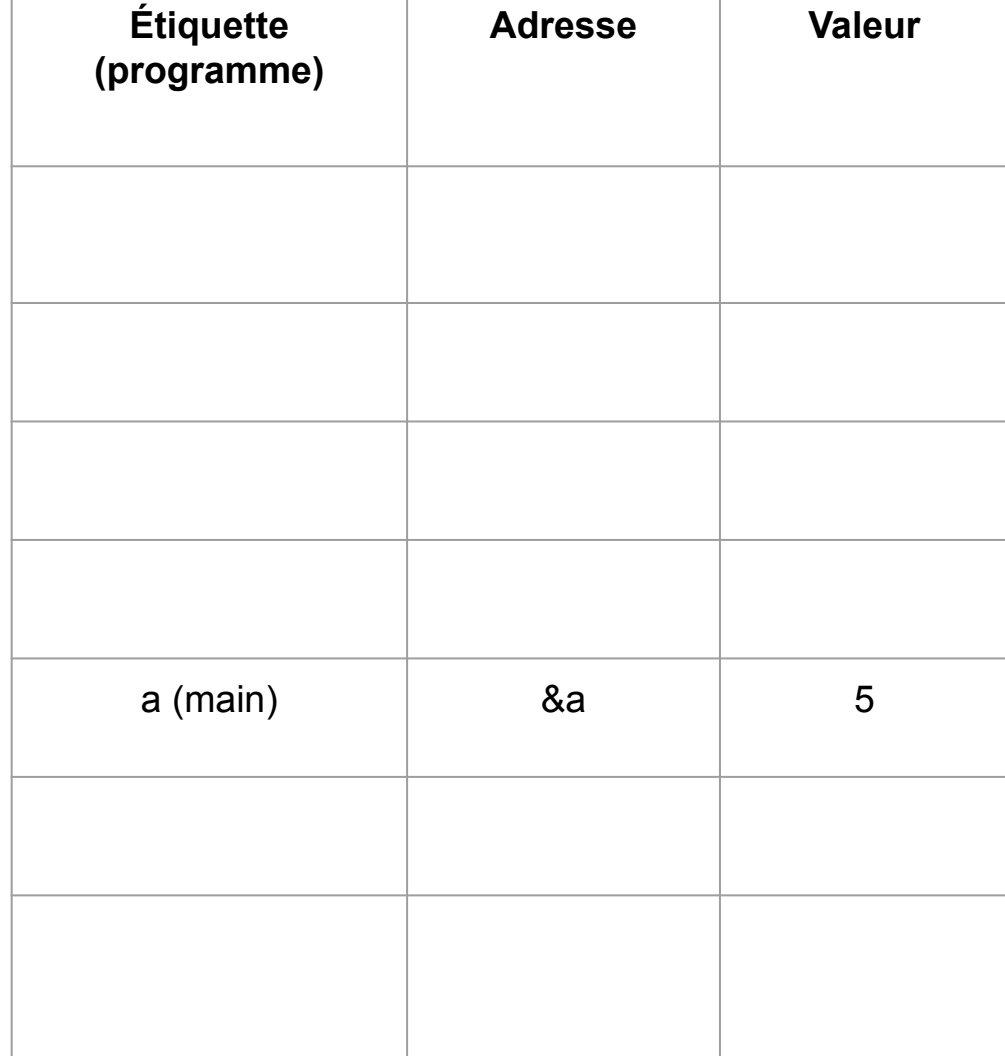

# Passage de paramètre par référence

```
void triple(int & value)
{
    value = value * 3;
    // ou value *=3;}
int main()
{
    int a = 5;
     triple(a);
    cout<<a<<endl;
     return 0;
}
```
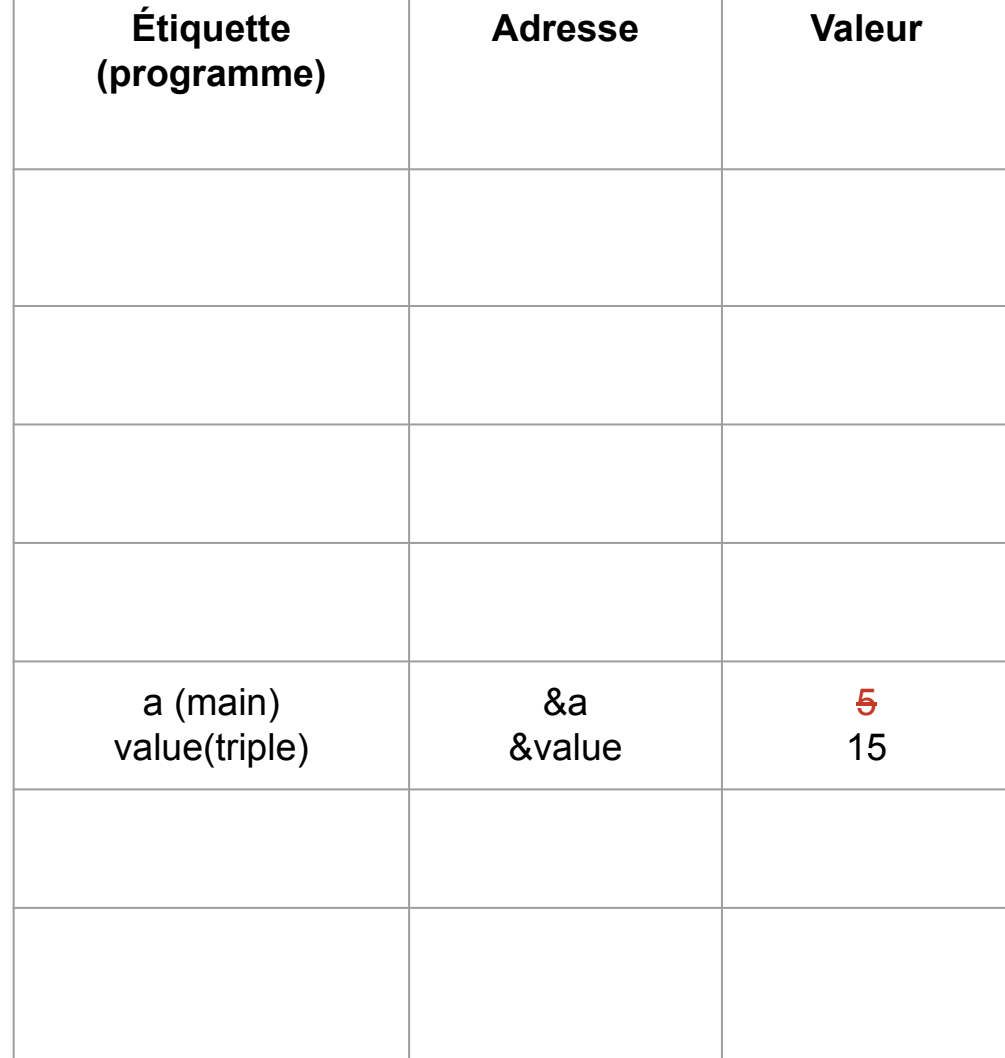

```
void decoupeMinutes(int & heures, int & minutes) \mathsf{EX}: (openclassrooms)
{
     heures = minutes / 60; // 90 / 60 = 1
     minutes = minutes % 60; // 90 % 60 = 30
}
int main(int argc, char *argv[])
{
    int heures = 0, minutes = 90;
     /* On a une variable minutes qui vaut 90.
    Après appel de la fonction, je veux que ma variable
    "heures" vaille 1 et que ma variable "minutes" vaille 30 */
     decoupeMinutes(heures, minutes);
     printf("%d heures et %d minutes", heures, minutes);
     return 0;
}
```
#### **Exercice**

- écrire une fonction qui permute 2 nombres entiers
- écrire une fonction qui ordonne 2 nombres "de type double"
- en utilisant cette fonction, ordonner 3 nombres

```
void ordonne(double & n1,double & n2)
\{if (n2<sub></sub><i>n1</i>)\{ double tmp = n1;
          n1=n2;
          n2=tmp;
 }
}
void ordonne(double & a,
                 double & b,double & c )
\{ ordonne(a,b);
     ordonne(b,c);
     ordonne(a,b);
}
int main()
\left\{ \right.double x1 = 9, x2 = 7, x3 = 5;
    ordonne(x1, x2, x3);cout<<x1<<" "<<x2<<" "<<x3<<endl;
     return 0;
}
```
## Notion de pointeur

// on suppose que a sera affectée à la case mémoire 2

int  $a=51$ ;

int  $*$  p = nullptr;

 $p = 8a$ ;

cout <<  $8a \ll$ " : "<< a << endl;

cout  $<< p \lt <$ " : " $<< p \lt <$ endl;

affichera 2 fois la même chose :

2 : 51

ou (0x2 : 51)

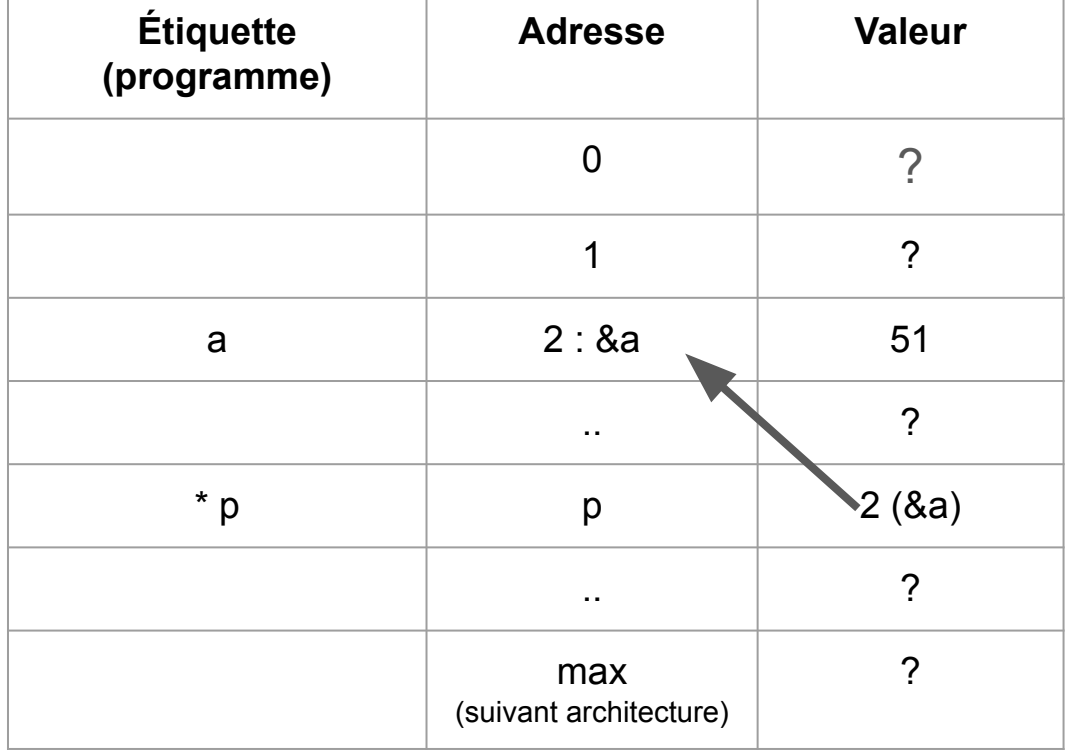

## !!! pointeur = danger !!!

// on suppose que a sera affectée à la case mémoire 2

int  $a=51$ ;

int  $*$  p = nullptr;

 $p = 8a$ ;

(\*p)++; //ok, on incrémente la valeur pointée p++ ; // attention : on change d'@ pointée !!

 $*p = 10$ ; // on modifie la valeur à l' $@3$ !!

cout <<  $8a \ll$ " : "<< a << endl;

cout  $<< p \lt\lt'$ ": " $<< p \lt\lt{end}$ ;

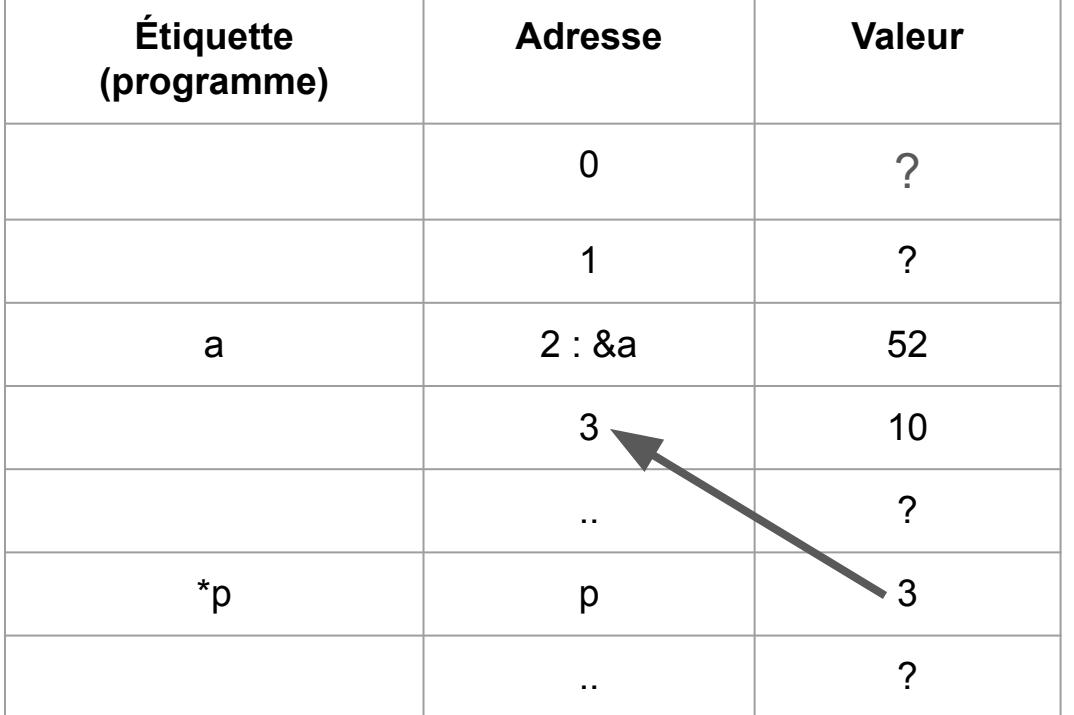

# Passage de paramètre par pointeur

```
void triple(int * value)
{
    *value = *value * 3;
    // ou *value *= 3;
}
int main()
{
    int a = 5;
     triple(&a);
    cout<<a<<endl;
     return 0;
}
```
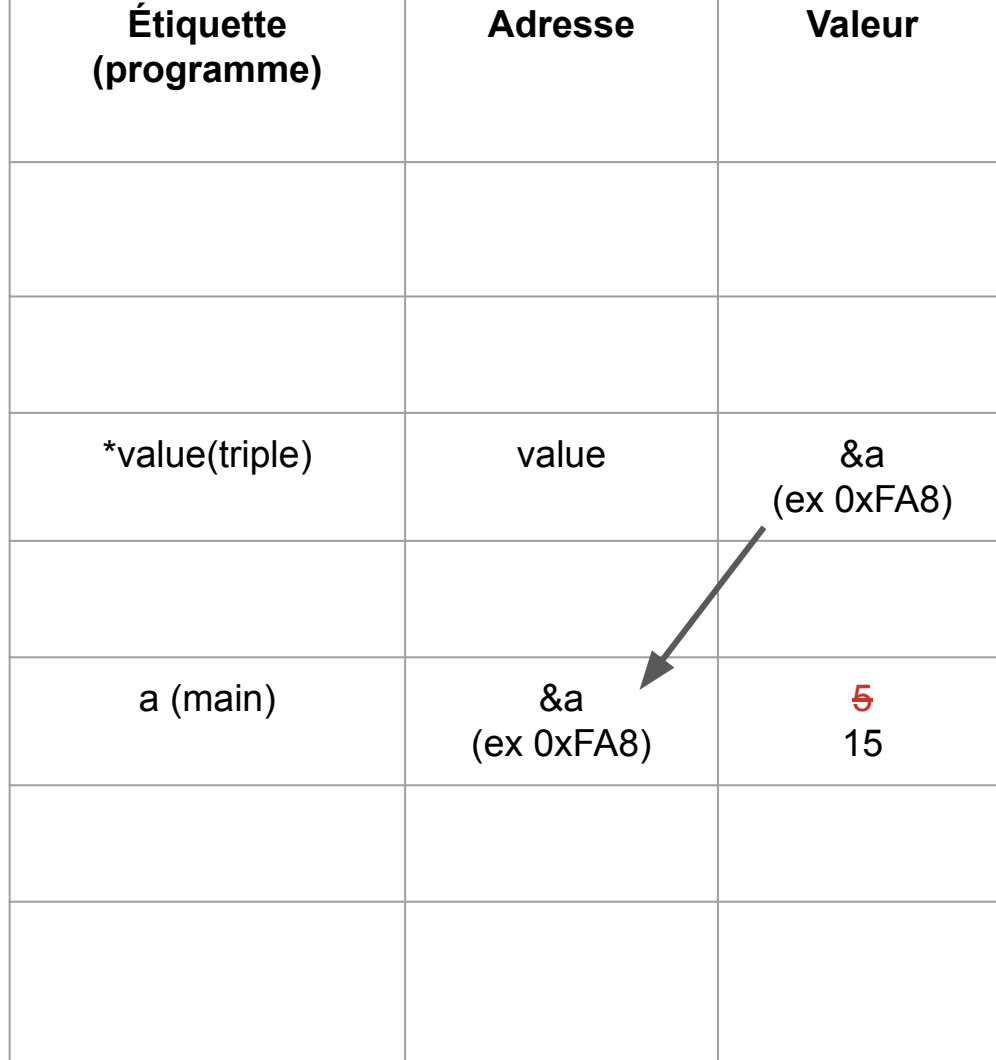

```
void decoupeMinutes(int * heures, int * minutes) \mathsf{EX}: (openclassrooms)
{
    *heures = *minutes / 60; // 90 / 60 = 1*minutes = *minutes % 60; // 90 % 60 = 30
}
int main(int argc, char *argv[])
{
    int heures = 0, minutes = 90;
     /* On a une variable minutes qui vaut 90.
    Après appel de la fonction, je veux que ma variable
    "heures" vaille 1 et que ma variable "minutes" vaille 30 */
     decoupeMinutes(&heures, &minutes);
     printf("%d heures et %d minutes", heures, minutes);
     return 0;
}
```
## Ex : qu'affiche ce programme ?

```
int main()
{
  int n1 = 10; \frac{1}{0} on supposera que n1 est à \frac{1}{0} 0x10
  int *n2 = nullptr;int n3 = 20; \frac{1}{\sqrt{2}} on supposera que n3 est à \frac{1}{\sqrt{2}} 0x12
  int *n4 = nullptr;cout << &n1 << " " << n2 << " " << &n3 << " " << n4 << endl;
  cout << n1 << " " << *n2 << " " << n3 << " " << *n4 << endl; // crash du programme
   // ---------------------------------------------------------
  n2 = 8n1;
  n4 = n2;
   cout << &n1 << " " << n2 << " " << &n3 << " " << n4 << endl;
  cout << n1 << " " << * *n2 << " " << n3 << " " << *n4 << end;
   // ---------------------------------------------------------
  n1 = 30;
  *n2 = 40;
  n4 = 8n3;n3 = 5cout << \&n1 << " " << n2 << " " << \&n3 << " " << n4 << end1:
  cout << n1 << " " << *n2 << " " << *n3 << " " << *n4 << endl:
   return 0;
```
on considère 3 variables pour gérer le temps : heure/minute/seconde

écrire une fonction qui permet d'incrémenter le temps d'une seconde